## www.forum.eletronicashow.com

Cadastrando produto, clique no menu lateral em Produto.

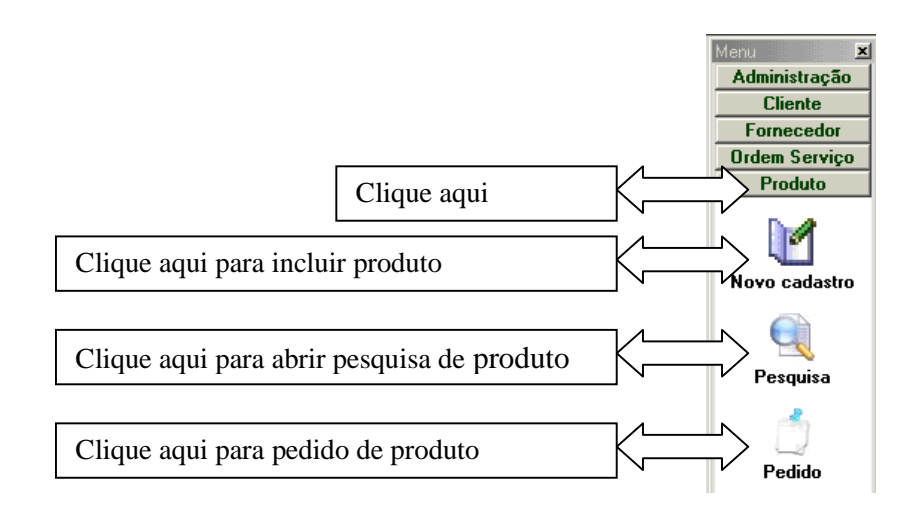

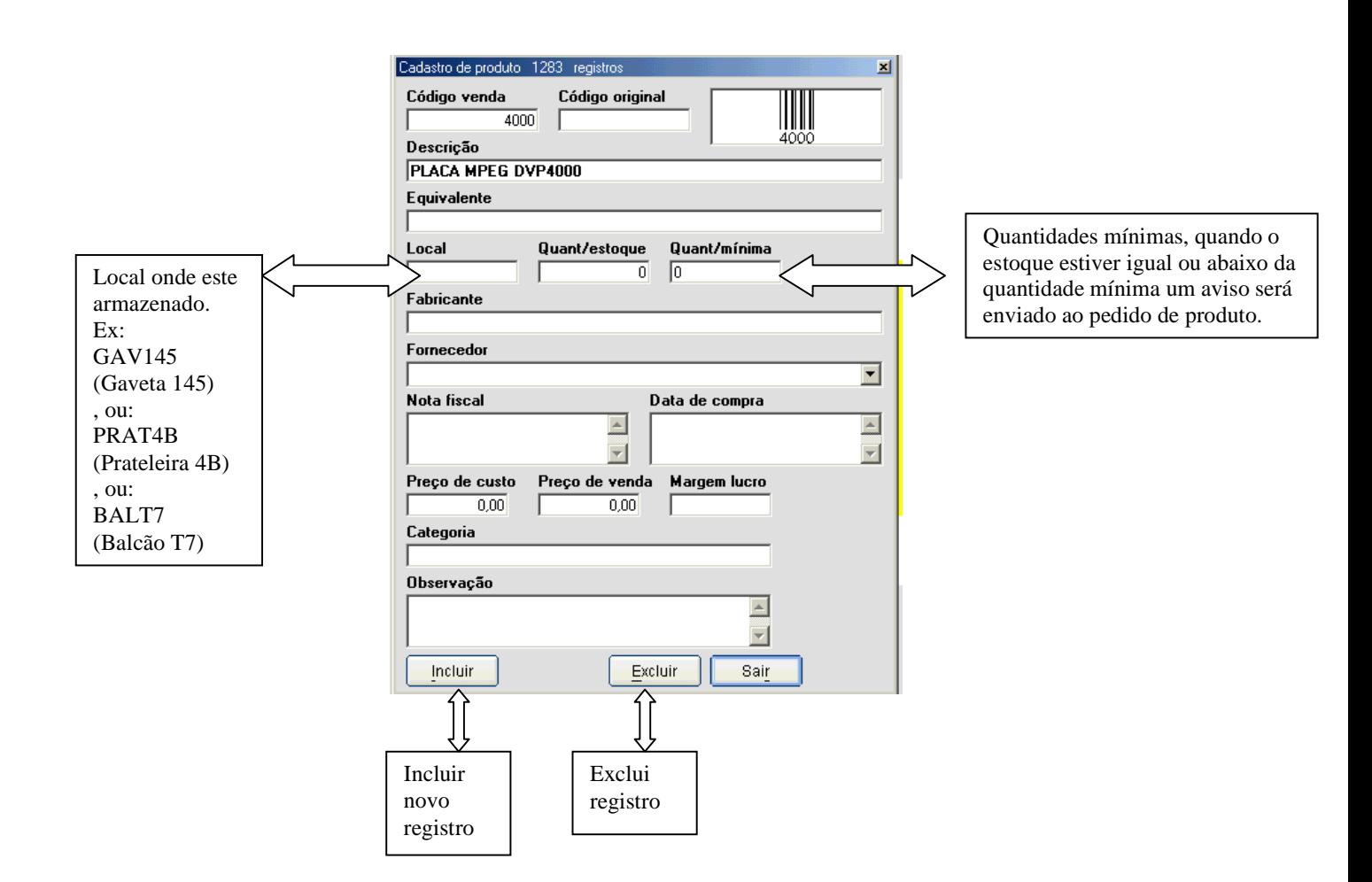

## www.forum.eletronicashow.com

## **Formulário de pedido de produto:**

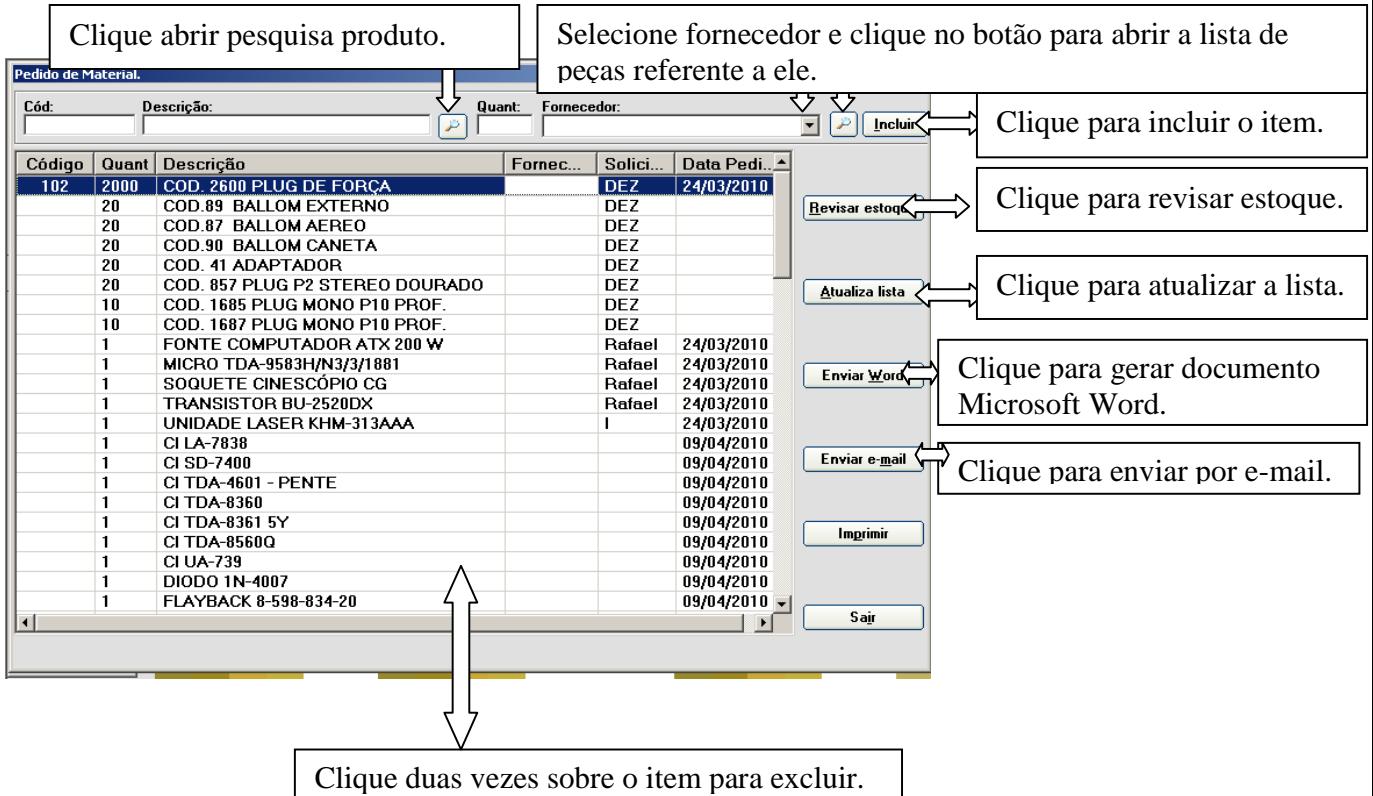